Version Control Systems

Кирил Митов (kmitov at elsys-bg dot org)

Кирил Митов @ ТУЕС

Много наименования, но сходна цел

**Version Control System (VCS) Revision Control System (RCS) Source control Source control managment (SCM)** Source code control

**Version Control System** 

CVS SVN **Mercurial** Git Perforce

Version Conrol е процес на поддръжка и обработка на множество версии от дадена информация.

най-простата си форма поддръжката B на версии се осъществява с бутона Save As...

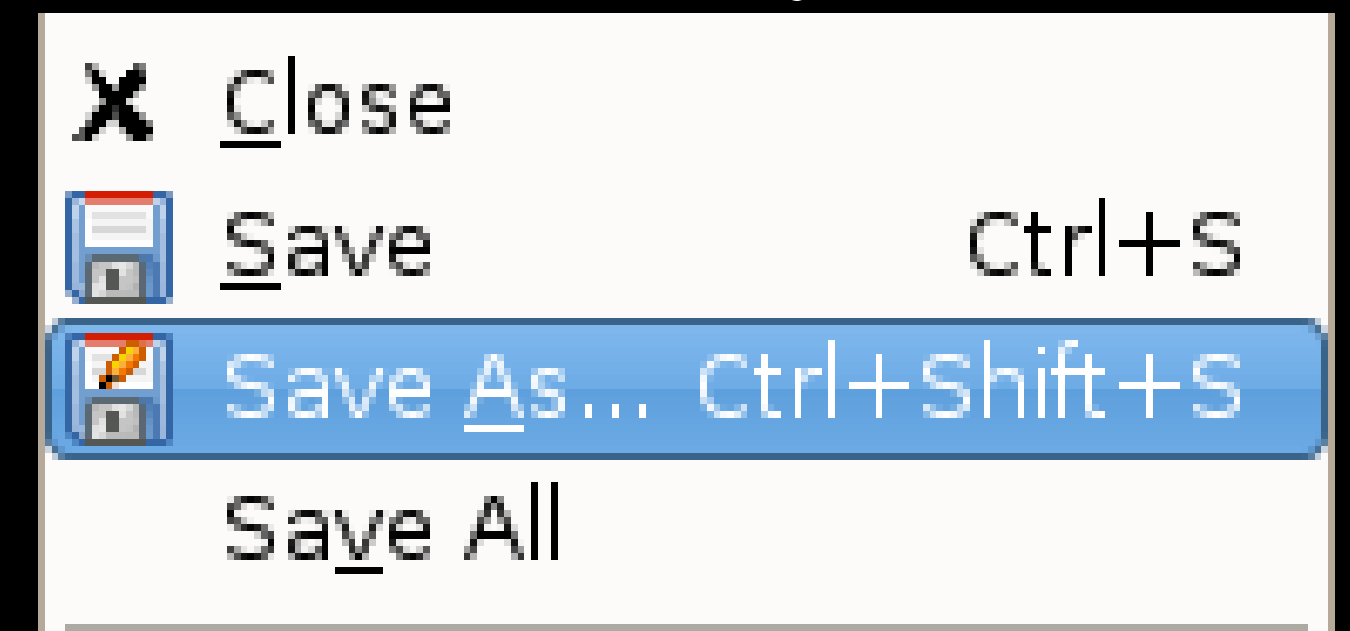

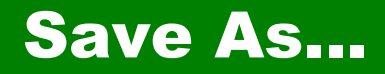

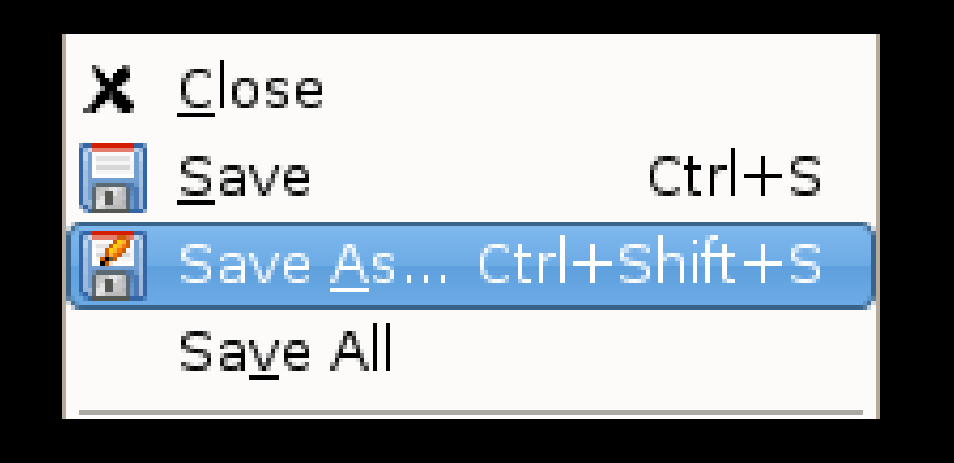

Създаване на копие (Document.old.txt)

Добавяне (вероятно) на дата и номер Ha документ DocumentMarch2010.txt

Изпращане правилната версия по електронен ПЪТ

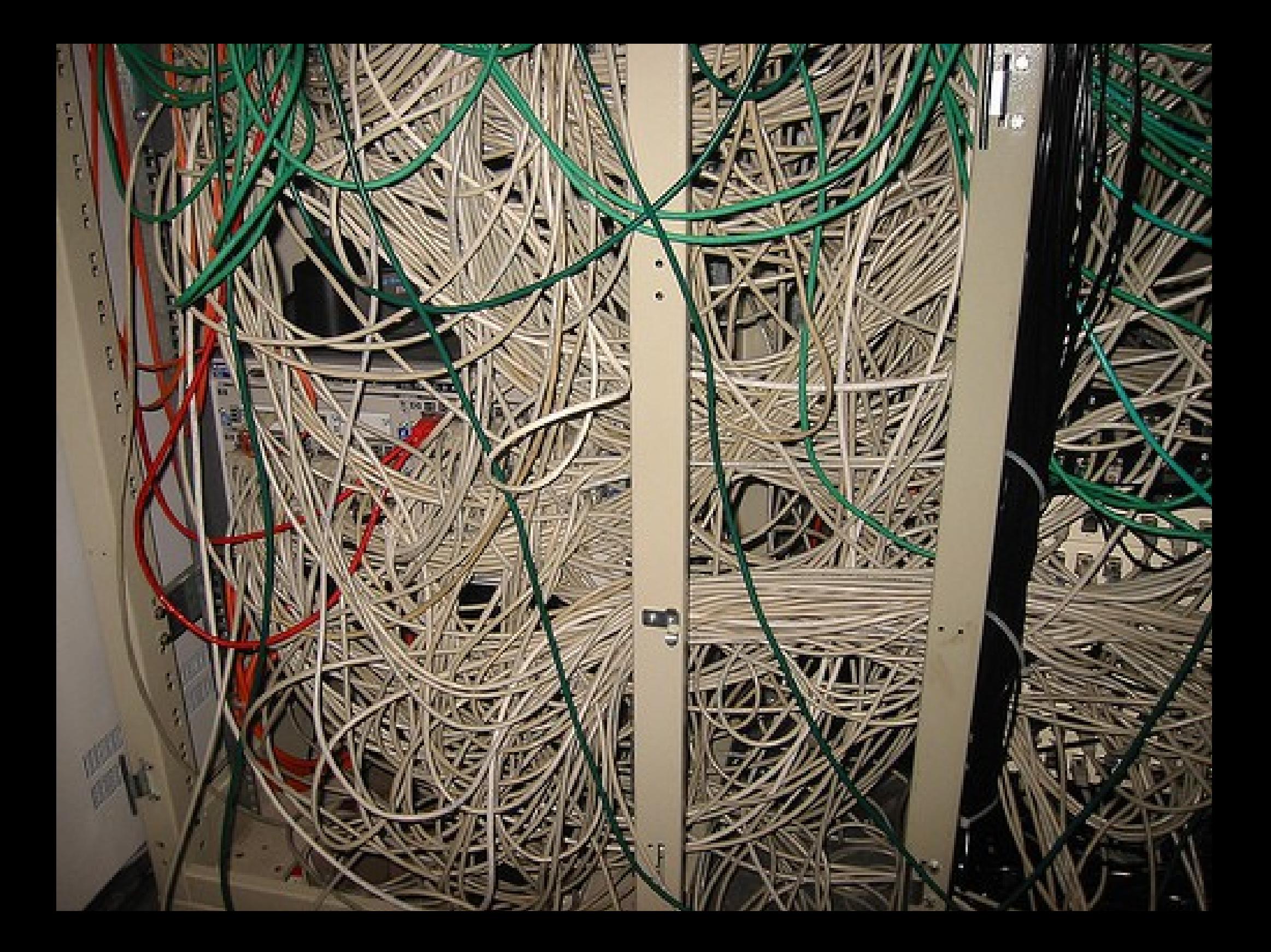

Историята и еволюцията на проекта – кой, кога, как и защо е направил дадена промяна?

Двама (или повече) участници едновременно се опитват да извършат несъвместими промени.

Връщане към по-стара (работеща) версия.

Поддръжка на много версии на проекта.

Взимате кода Променяте кода Споделяте промята

Взимате кода - checkout, clone Променяте кода

Споделяте промята - commit

## **Centralized VCS, Dsistributed VCS**

# **Centralized Version Control Systems**

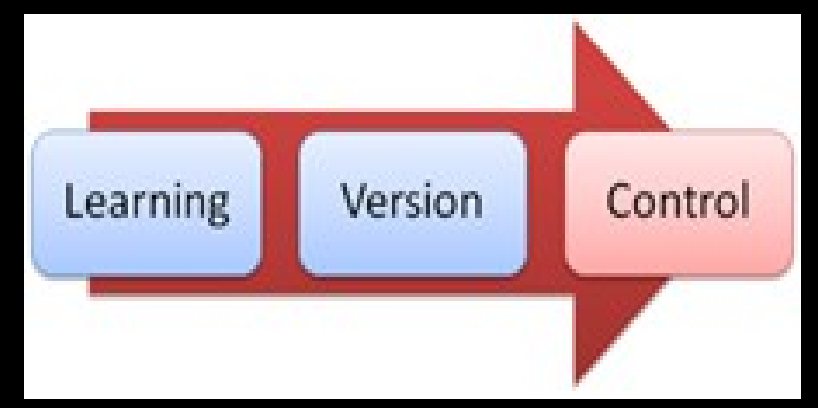

# **Distributed Version Control Systems**

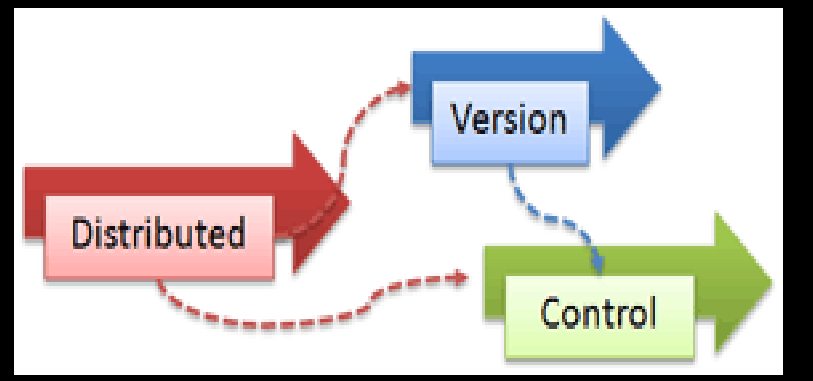

Кирил Митов @ ТУЕС

#### VCS - Checkout

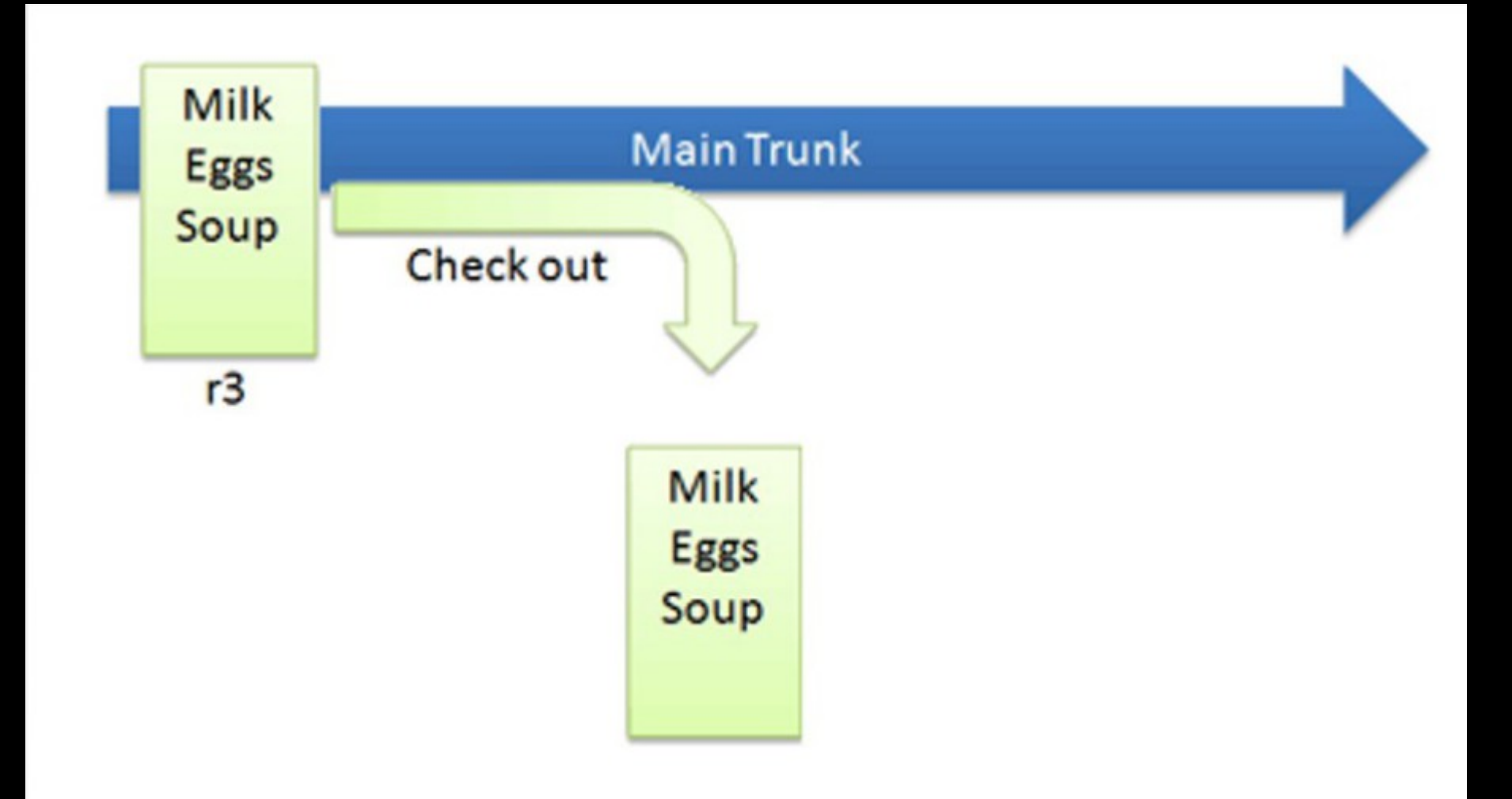

## VCS - Промяна на кода

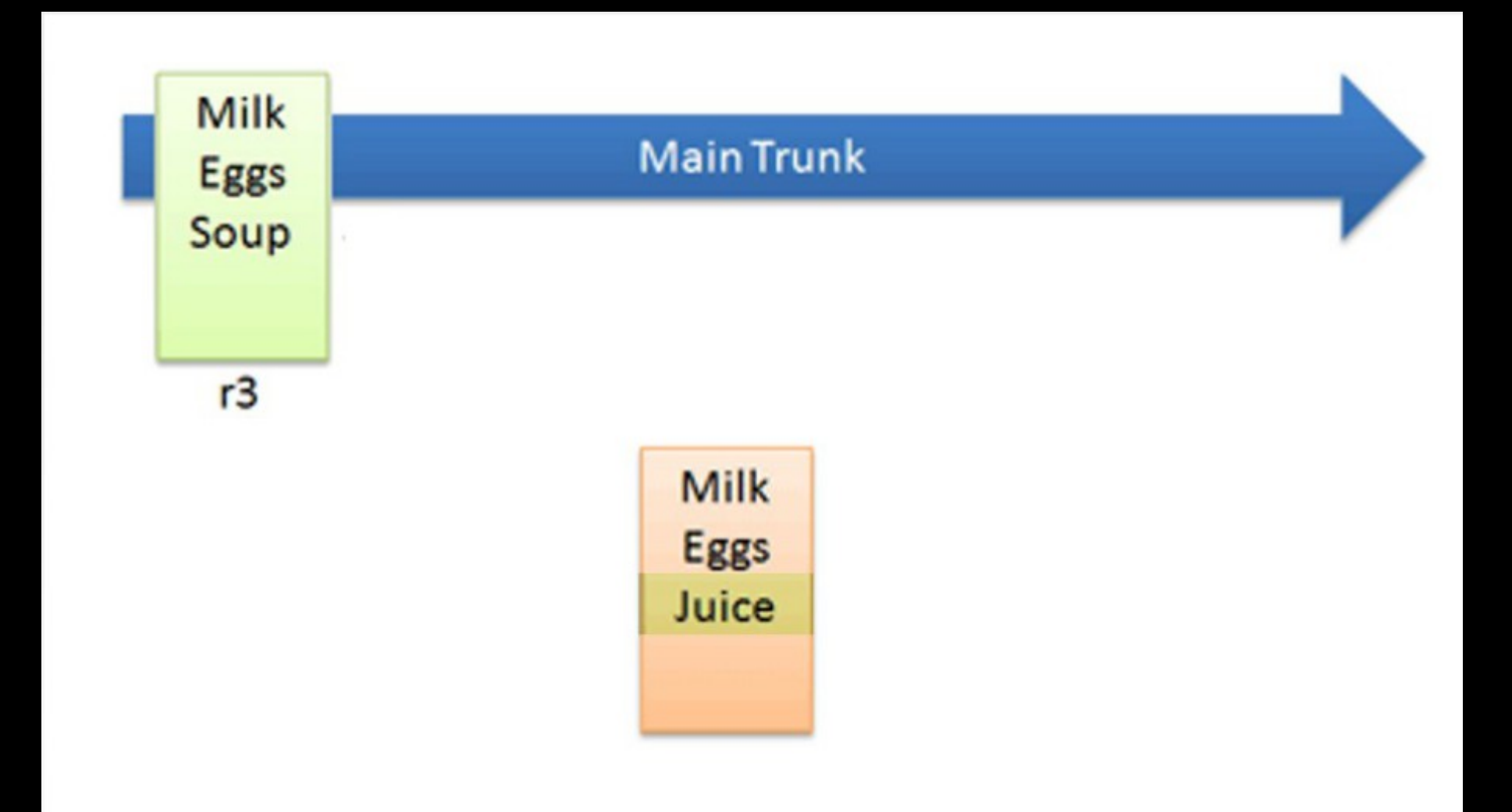

## VCS - Commit

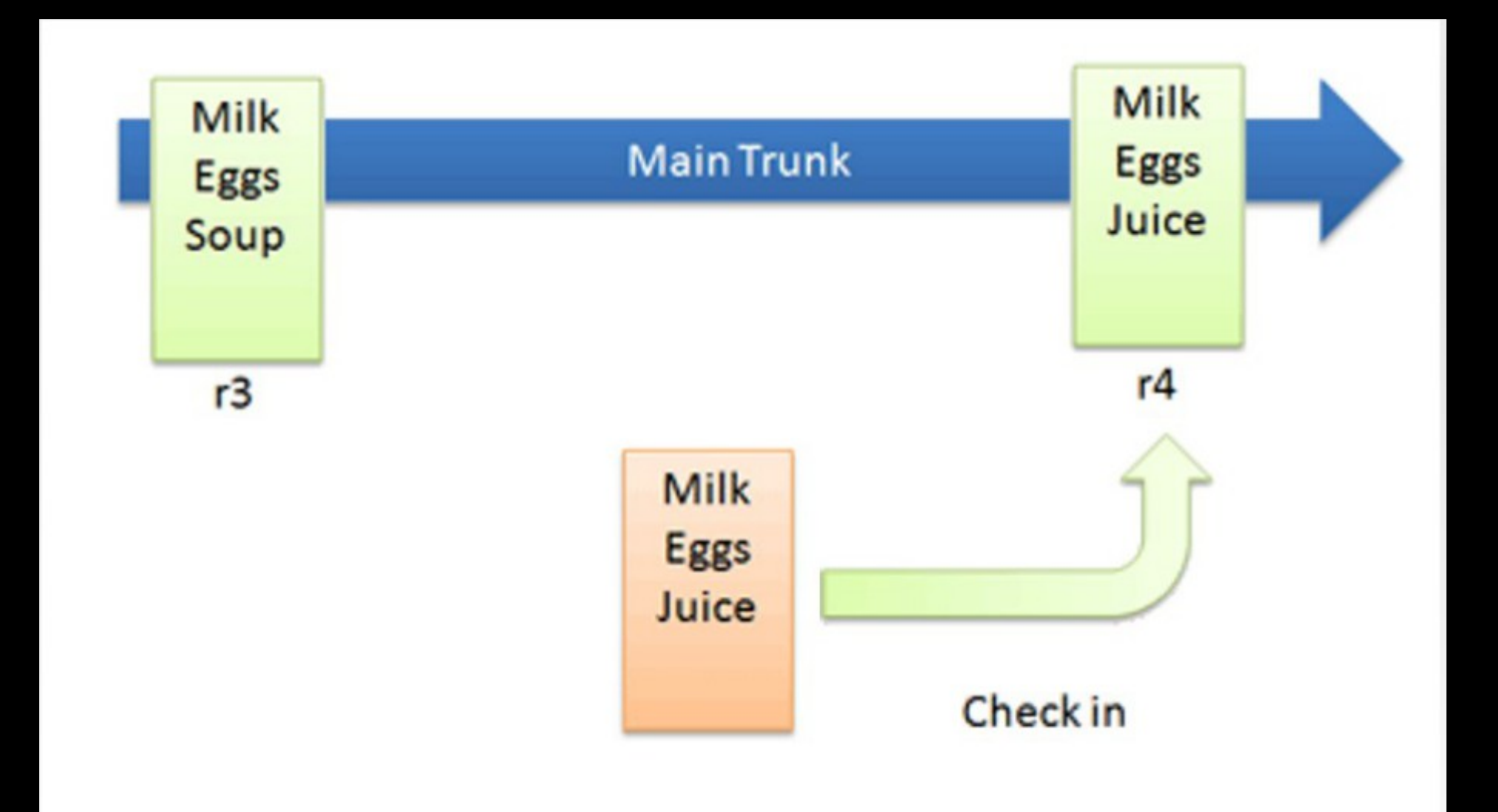

# **Basic Checkins**

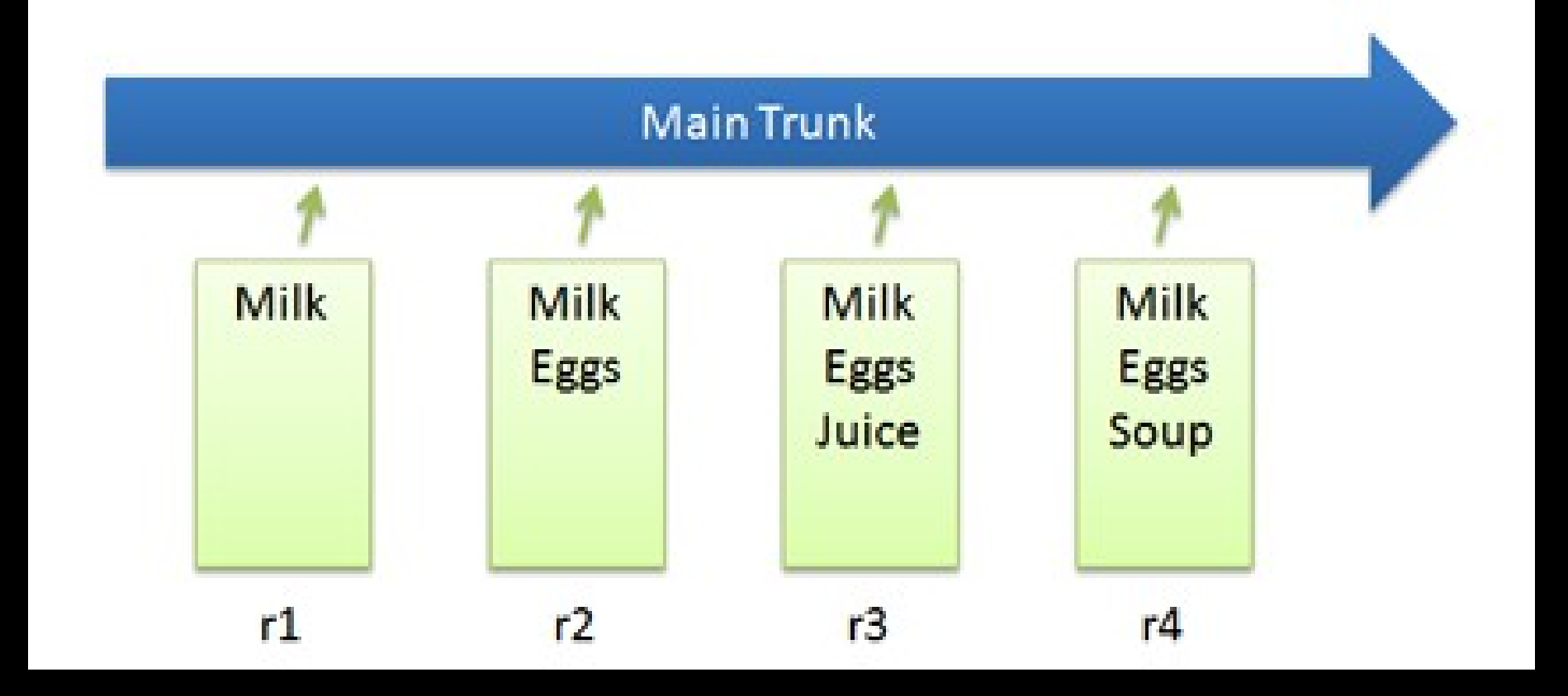

Друг взима вашия код Променя кода Ви получавате променения код Друг взима вашия код - checkout Променя кода Ви получавате променения код – update Цикълът се повтаря

**VCS** 

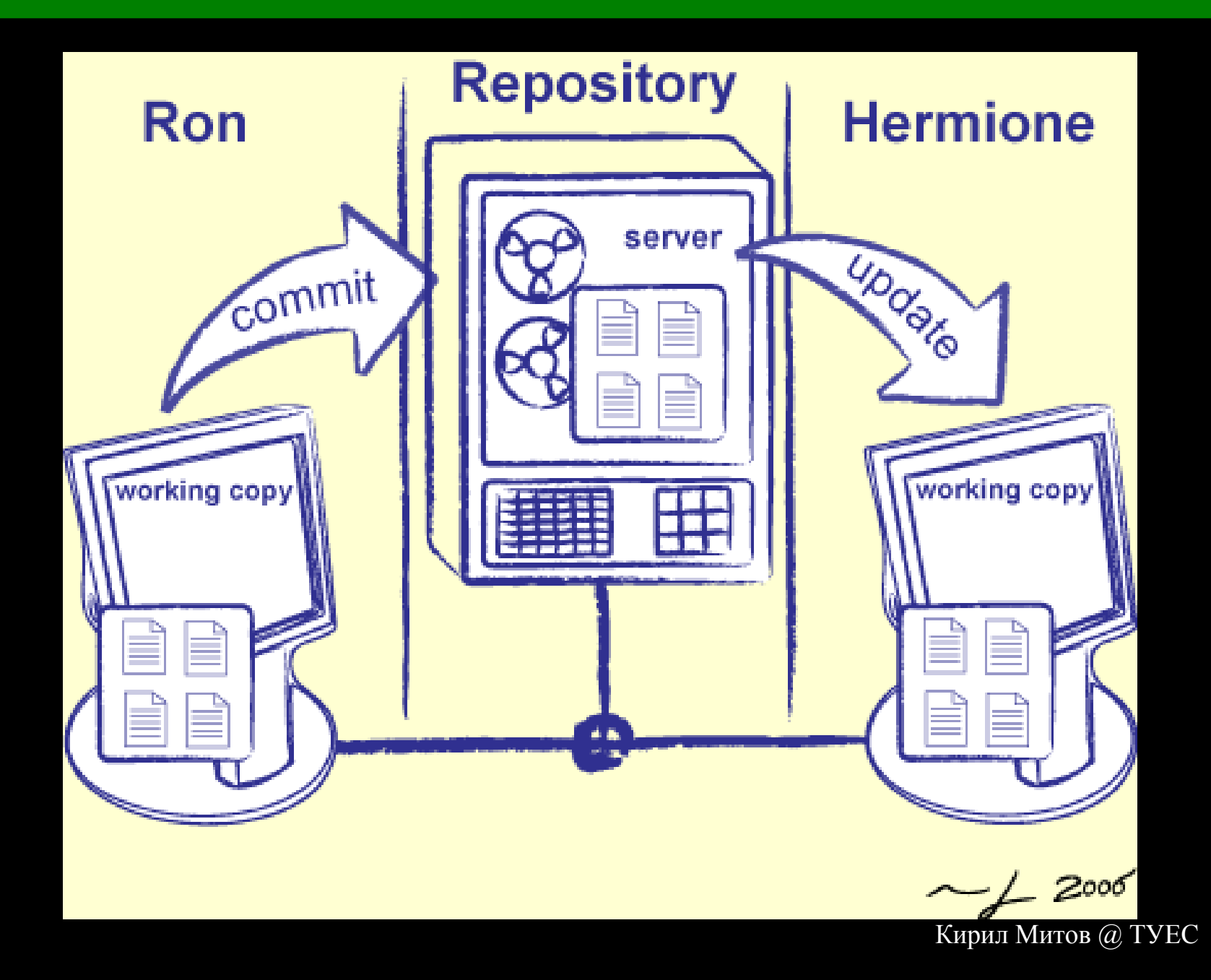

Друг взима вашия код - checkout Променя кода Ви получавате променения код – update Цикълът се повтаря

#### License

[http://www.flickr.com/photos/vespa\\_gt/373805114/sizes/m/](http://www.flickr.com/photos/vespa_gt/373805114/sizes/m/)

http://itb.biologie.hu-berlin.de/~zito/teaching/SC/lec/version.html

This work is licensed under the Creative Commons Attribution-Noncommercial-Share Alike 2.5 Bulgaria License. To view a copy of this license, visit http://creativecommons.org/licenses/by-ncsa/2.5/bg/ or send a letter to Creative Commons, 171 Second Street, Suite 300, San Francisco, California, 94105, USA.